## **育成を⽬指す資質・能⼒**

(知識及び技能)セロハンやお花紙等の材料を適切に扱い、材料の特性を生かして活動を工夫してつくる。 (思考力、判断力、表現力等)窓の向こうの景色と材料等を基にイメージをもち、新しい形や色を思い付いて活動を考える。 (学びに向かう力、人間性等)進んで窓の向こうの景色に形や色を重ねる活動に取り組み、形や色などに楽しく関わる。

## **ICT活用のポイント**

**様式1**

・撮影することで、窓の向こうの景色の角度による見え方の違いや、材料を組み合わせた際の効果を確かめながら試行錯誤する。

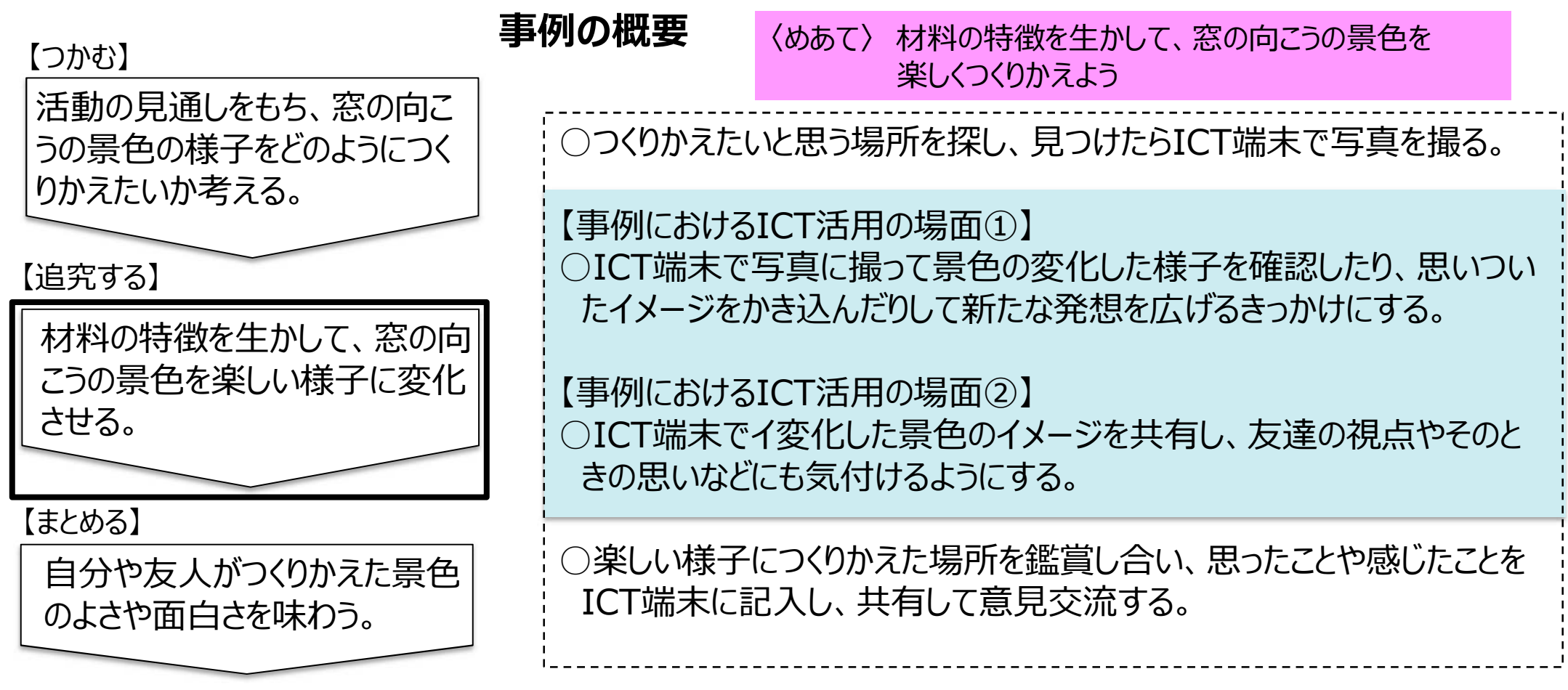

## **【図画工作科・小4・「まどをのぞいて」】 ②**

## 【事例におけるICT活用の場面②】 【事例におけるICT活用の場面①】 ○ つくりかえたいと思う場所を探し写真に撮ったり、思い ついたイメージを絵や⾔葉で写真にかき込んだりする ことで、材料の組み合わせ等を具体的に構想するこ とができる。 ○ ICTの画面と実際の景色を見比べたり、新たなイメー ジを書き込んだりして、同じ班の子ども同士でイメー ジを共有し、⾒え⽅を確かめながらつくることで、交流 が促され、発想を広げることができる。 【活用したソフトや機能】 ・写真撮影 ・学習支援ソフト ○ ICT端末でつくりかえた景色のイメージを共有し、つく りかえた場所への働きかけの効果に気付いたり、つくり かえた場所の面白さを感じたりすることができる。 ○ つくりかえた場所の写真を学習支援ソフトで共有する ことで、友達の視点やそのときの思いなどに気付き、 振り返ることができる。 ○ 作品を記録し、過去の学びを振り返ったり、学びを今 後の表現に生かしたりすることができる。 【活用したソフトや機能】 ・写真撮影 振り返り 】 ・学習支援ソフト 写真や動画を撮ったり、思い 付いたことなどを書き込んだり して、学びの履歴を残す。 振り返りは、ICT端末上で 確認するだけでなく、友達同 士で話す時間を確保する。